# **I M P R O V I N G E T L P E R F O R M A N C E**

**Calisto Zuzarte IBM Tridex : 02 Dec 2021 9:30 amTEDB2TECHNOLOGY Db2 Users Group** 

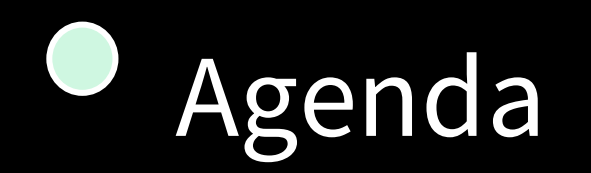

- General ETL Considerations
	- Data Distribution, Statistics, Compression
- DML Considerations
	- LOAD/INSERT, DELETE, UPDATE, MERGE
- Performance Objects
	- Indexes, Replicated Tables, Materialized Query Tables

$$
/\!/ \!/ \!/
$$

# General ETL Considerations

Data Distribution, Statistics, Compression

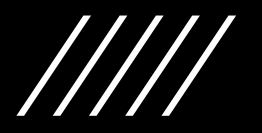

# Data Distribution

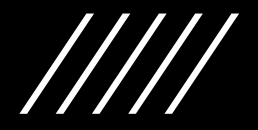

## Data Distribution (1/2)

### • CREATE TABLE … **DISTRIBUTE BY <column(s)>** …

• User Specifies the distribution key

### • CREATE TABLE … **DISTRIBUTE BY RANDOM** …

• Distribution key is based on a hidden column automatically populated by a unique value generator

### • CREATE TABLE … <**no distribute by clause**>

- Db2 chooses a distribution key
- If no Primary Key or unique constraint exists, three columns will be selected

# Data Distribution (2/2)

- Very Large Tables (Fact Tables)
	- Collocate with the largest commonly joined (dimension) table
	- If all dimensions are small choose one or more common GROUP BY columns
- Medium to Large Tables
	- If Primary Key present, choose the Primary Key
	- If no Primary Key, choose the common join column to the largest table
- Small Tables
	- RANDOM distribution

$$
/\!/ \!/ \!/
$$

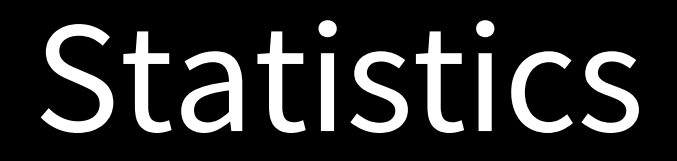

 $\frac{1}{1}$ 

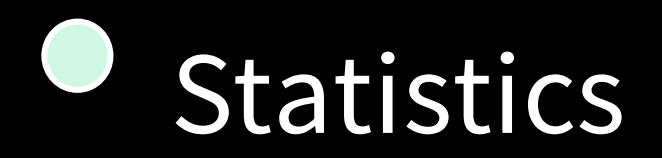

### **ROW ORIENTED TABLES**

- Auto-RUNSTATS OFF by default
- Real Time Statistics is available
- Indexes are more commonly defined and have additional statistics

### **COLUMN ORIENTED TABLES**

- Auto-RUNSTATS is ON in Warehouses configured for column tables
- Real Time Statistics (Db2 11.5.6)
- Indexes not commonly defined hence need Auto-Column Group **Statistics**

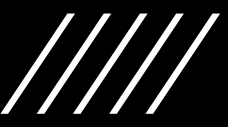

### Statistics Collection During ETL (1/4)

• Automatic RUNSTATS kicks in every 2 hours

- It may be to late if it is a temporary table used during ETL
- The Real Time Statistics feature added for Column-oriented tables
- Configuring Automatic RUNSTATS / Real Time Statistics:

**Automatic table maintenance (AUTO\_TBL\_MAINT) = ON Automatic runstats (AUTO\_RUNSTATS) = ON Real-time statistics (AUTO\_STMT\_STATS) = ON** Statistical views (AUTO STATS VIEWS) = ON Automatic sampling (AUTO SAMPLING) = ON **Automatic column group statistics (AUTO\_CG\_STATS) = ON**

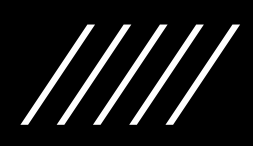

### Statistics Collection During ETL (2/4)

- Best practice for temporary ETL tables
	- If not using RTS, Collect RUNSTATS immediately AFTER the new data is loaded.
	- For large temporary tables, Use a low sampling rate for speed
	- SYSTEM (page) sampling is faster than BERNOULLI (row) sampling
- Example RUNSTATS statement

**CALL SYSPROC.ADMIN\_CMD ('RUNSTATS ON TABLE <schema.tablename> WITH DISTRIBUTION ON ALL COLUMNS AND INDEXES ALL TABLESAMPLE SYSTEM(10)');**

### Statistics Collection During ETL (3/4)

- Best Practice For RUNSTATS sampling
	- For tables that will be used during ETL or subsequent queries an appropriate sample size as recommended below may be used

**CALL SYSPROC.ADMIN\_CMD ('RUNSTATS ON TABLE <schema.tablename> WITH DISTRIBUTION ON ALL COLUMNS AND INDEXES ALL TABLESAMPLE SYSTEM(N)');**

Very roughly, for up to 10 Million rows, use  $\Lambda$  = Between 10 Million and 100 Million rows, use N = 20 Between 100 Million and 1 Billion rows, use N = 10 More than 1 Billion rows, we use  $N = 5$ 

### Statistics Collection During ETL (4/4)

- Best Practice For RUNSTATS Column Group Statistics (CGS)
	- The Auto-CGS setting is recommended
	- CGS are advanced statistics not collected by default
	- Exploited for **multiple local predicates** / **multiple join predicates**

**CALL SYSPROC.ADMIN\_CMD ('RUNSTATS ON TABLE SCHEMA.T1 ON ALL COLUMNS AND COLUMNS ((C1, C3), (C4, C7)) WITH DISTRIBUTION AND INDEXES ALL TABLESAMPLE SYSTEM(20) SET PROFILE');**

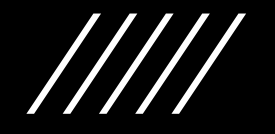

# **COMPRESSION**

# Compression (1/3)

### **ROW ORIENTED TABLES**

- Compression OFF by default
- Not recommended when CPU bound
- Data uncompressed when read
- Dictionary per table/range partition
- Additional Page Compression
- Partial column or multi-column compression

### **COLUMN ORIENTED TABLES**

- Always compressed
- Operations exploit compressed data
- Dictionary per column
- Additional Page compression
- Order preserving frequency-based
- Compressed Row Indexes used.

# Compression (2/3)

- Order Preserving Frequency Based Compression
- Dictionary Compression
- Page Compression

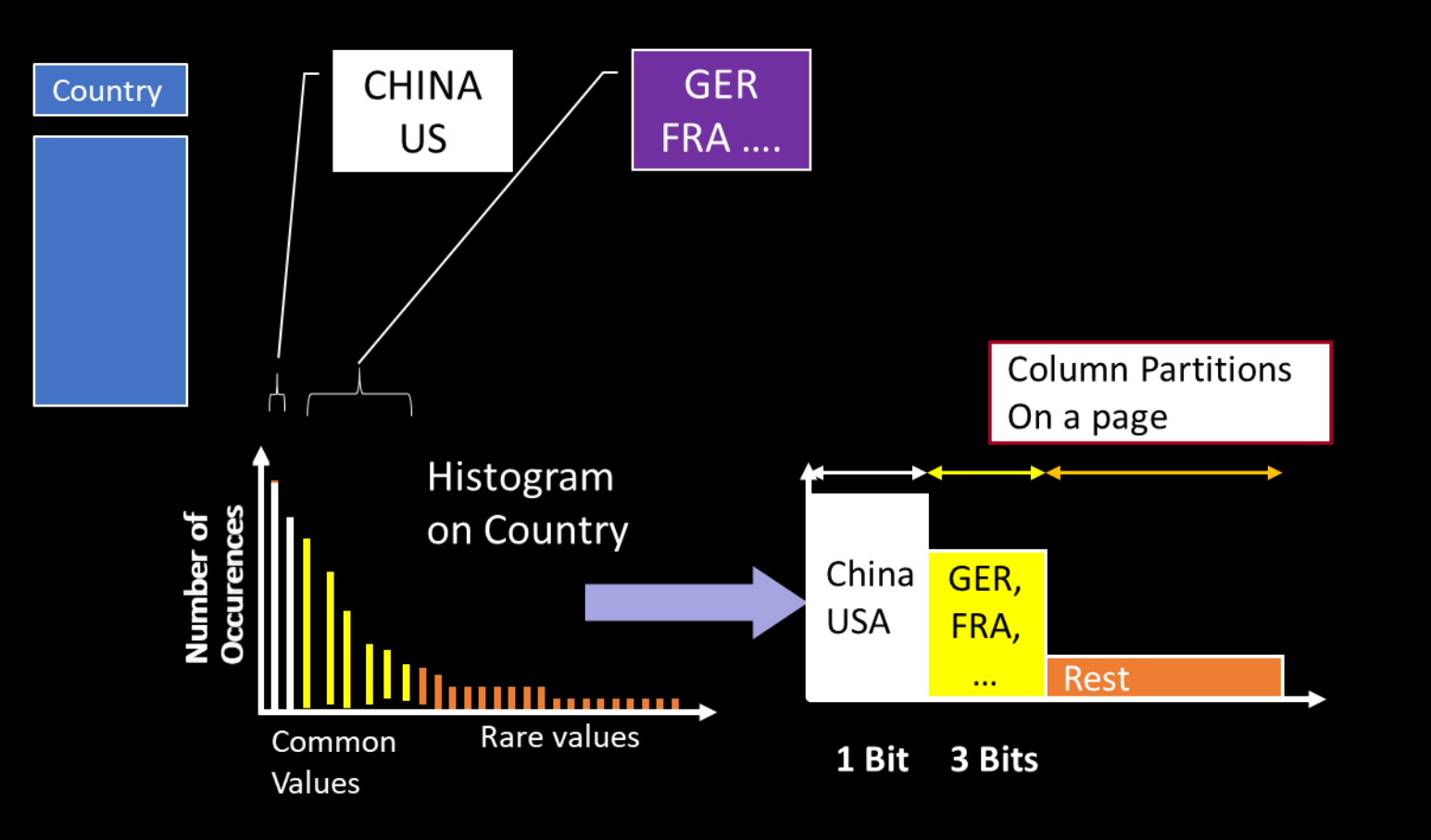

## Compression (3/3)

- Best Practices for good compression in column-oriented tables
	- https://www.ibm.com/support/producthub/db2/docs/content/SSEPGG\_11. 5.0/com.ibm.db2.luw.common.doc/doc/c\_bp\_compress\_blu.html
	- Paper that talks about
		- How to determine how well tables are compressed
		- How to determine how effective the column dictionaries are
		- How to rebuild and recompress data
		- How to maintain a table to keep a good compression ratio

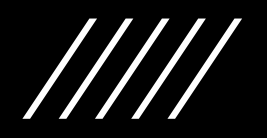

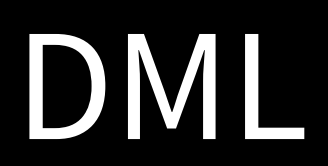

 $\frac{1}{1}$ 

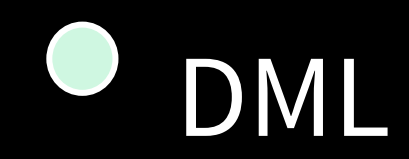

### **ROW ORIENTED TABLES**

- Full row in a single page
- DML not parallelized
- UPDATE is done in place
- Full logging

### **COLUMN ORIENTED TABLES**

- Column data stored separately
- DML (not MERGE) is parallelized
- UPDATE uses DELETE + INSERT
- Reduced logging (95% less)
- 11.5.6: Improved trickle feed

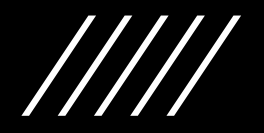

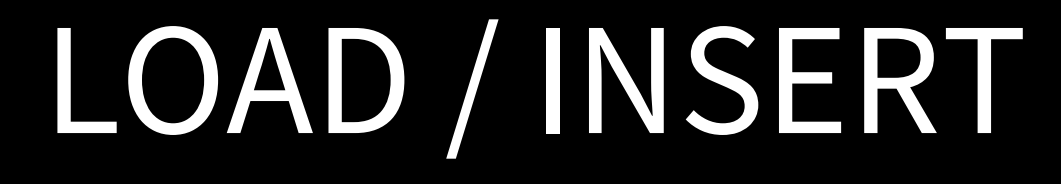

 $\frac{1}{1}$ 

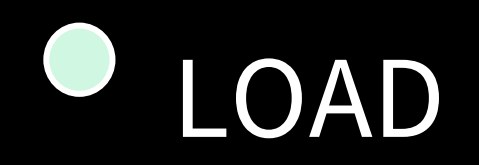

- Fine grained Parallelism
- Ability to collect statistics automatically
- Can load data from external sources in various formats
- Typically invoked without logging (some index logging possible)
- Provides the best Compression rebuilding a table with RESETDICTIONARYONLY

# LOAD v/s INSERT - Compression

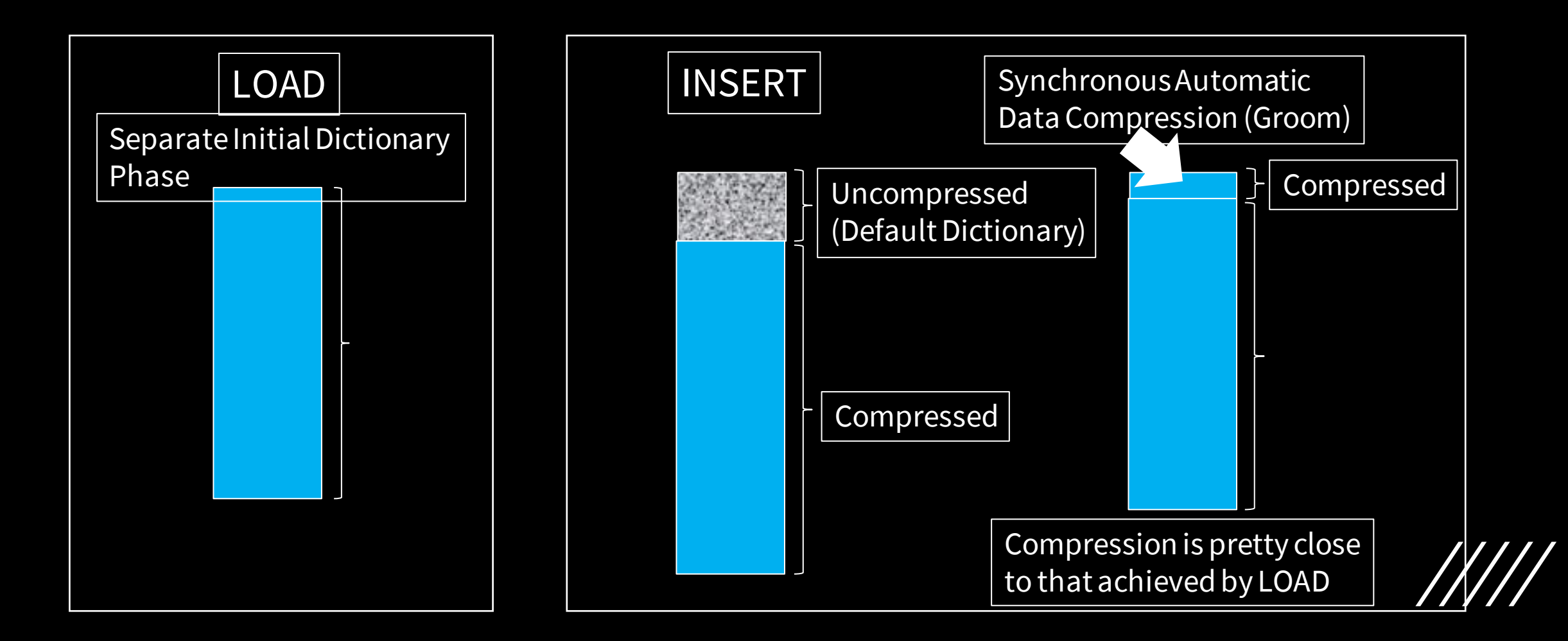

# LOAD v/s INSERT - Performance

• INSERT is the preferred vehicle to insert data because in general with parallel formatting, parallel INSERT and highly reduced logging, it is faster than LOAD for column-oriented tables

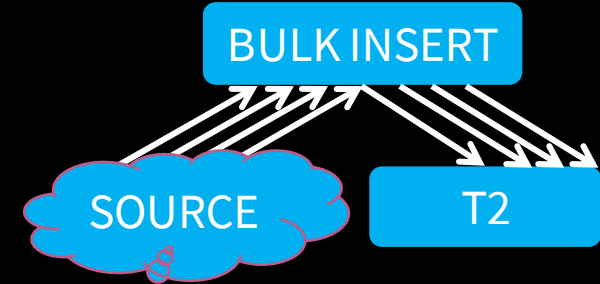

• The main advantage is the ability to avoid table locking in a concurrent environment allowing for suitable trickle feed loading of data.

## INSERT – Column-Oriented Tables

- Parallelized
- Vectorized bulk INSERTs
- Synopsis optimization
- Improved Automatic Dictionary Compression (ADC) in 11.5
	- Vectorized ADC
	- Larger amount of data used to build the dictionaries
	- Initial uncompressed data is compressed automatically
- Highly reduced logging compared to row-oriented table INSERT

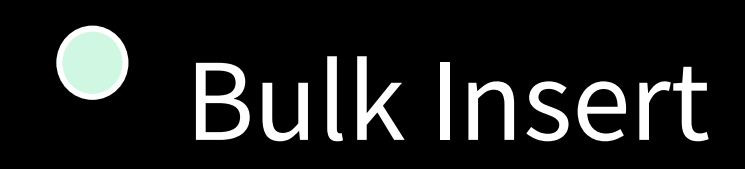

Bulk Insert

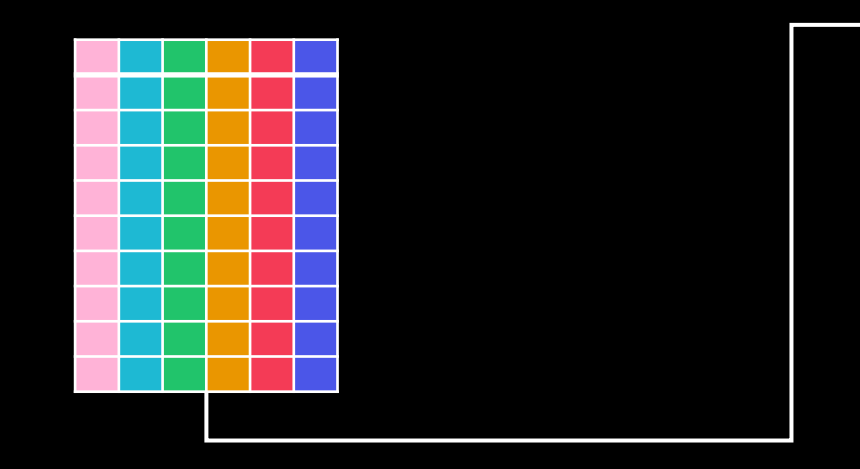

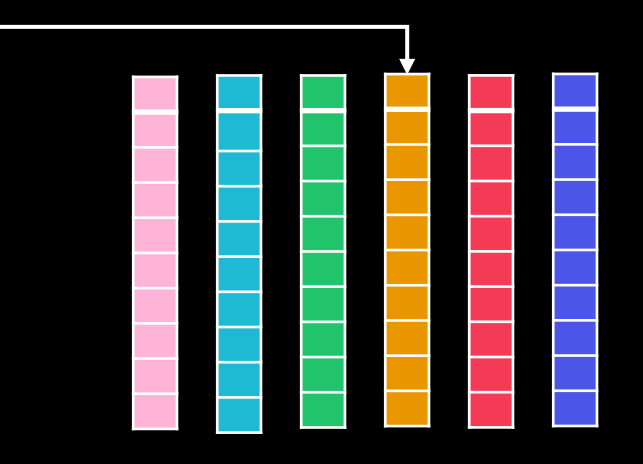

#### Column Vectors

Column Group Writer

## Trickle Feed INSERT before Db2 11.5.6

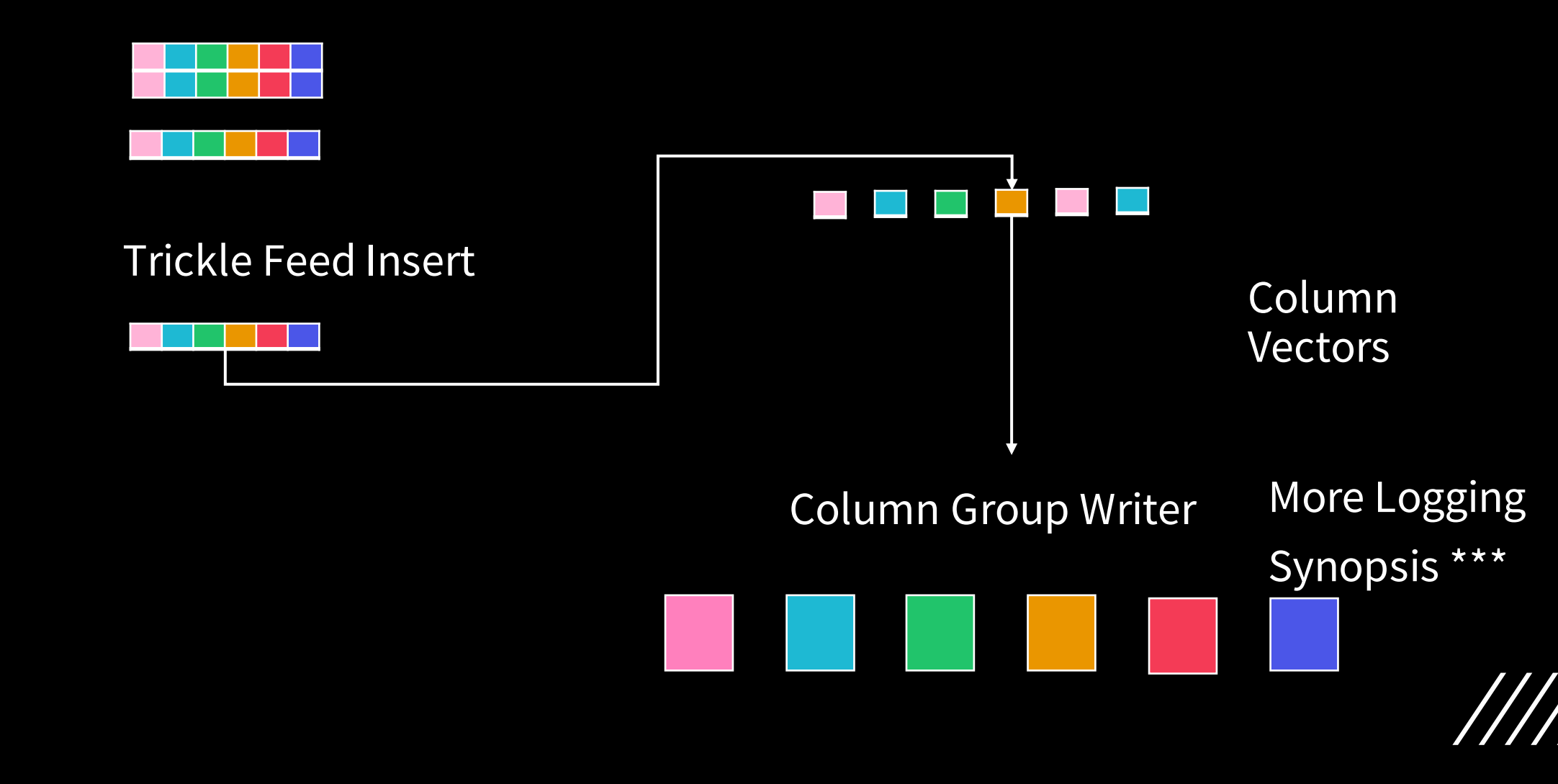

### Trickle Feed INSERT in Db2 11.5.6

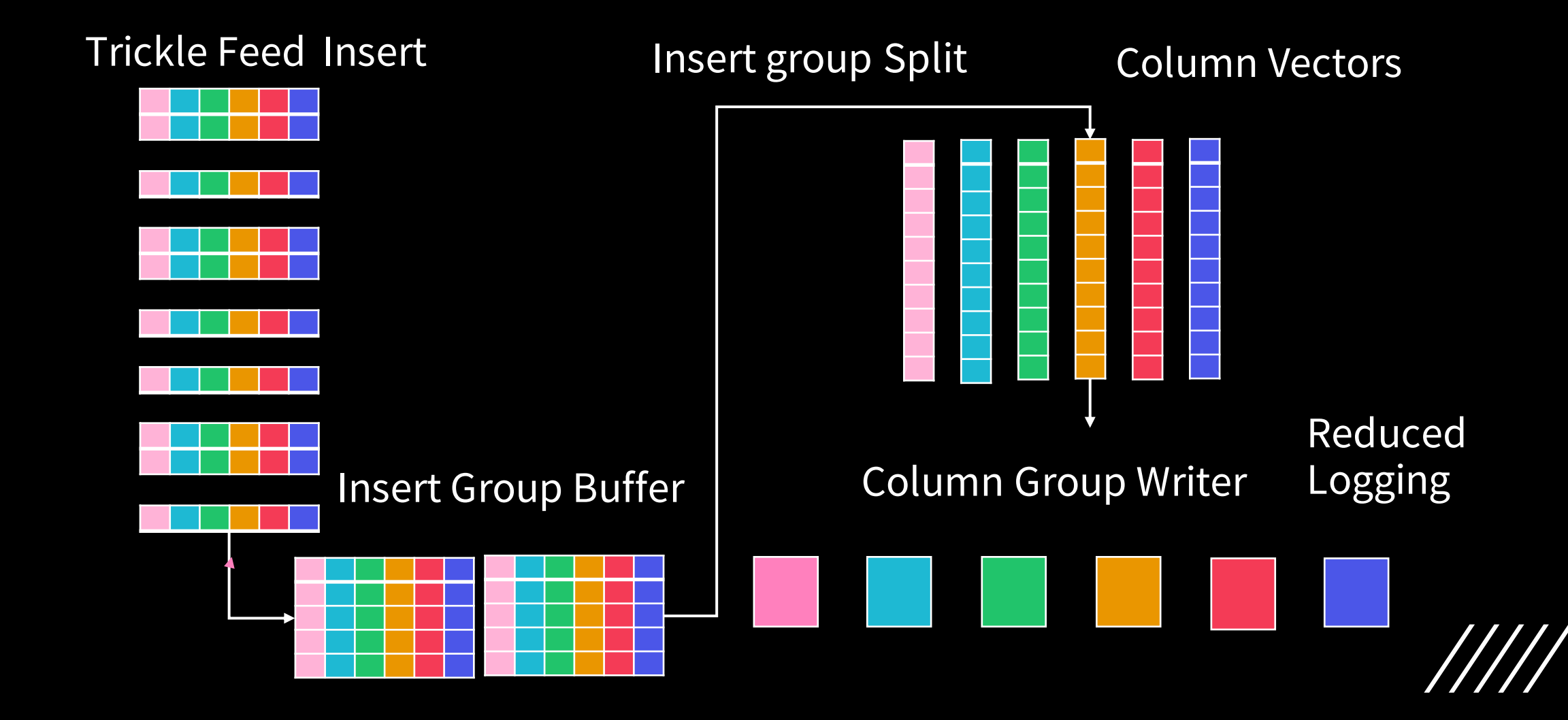

### Improved Trickle Feed INSERT – 11.5.6

- Improved INSERT of a small number of rows
	- Initially inserted into "column group buffers"
	- When appropriate, tail buffers are split into column vectors
- Benefits
	- Reduced storage space for small tables
	- Significant reduction in log space usage (~ 50% - 75% with INTEGER columns)
	- Reduction in bufferpool dirty pages
	- Modest performance improvement

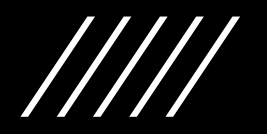

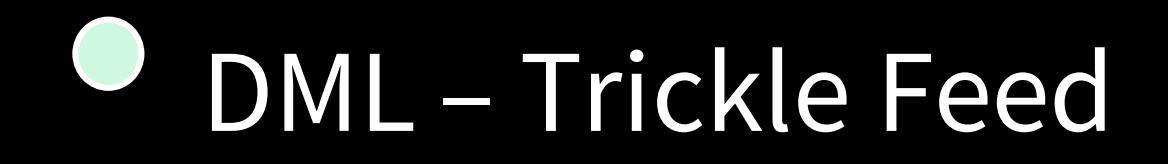

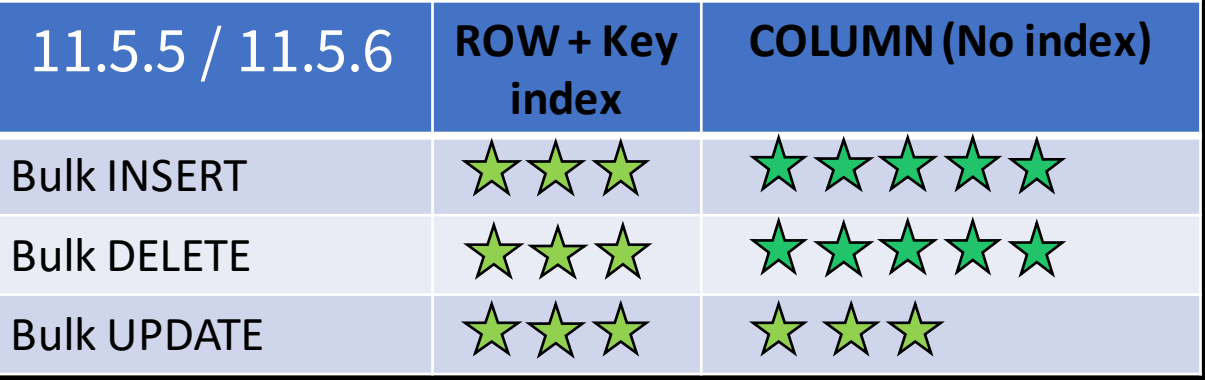

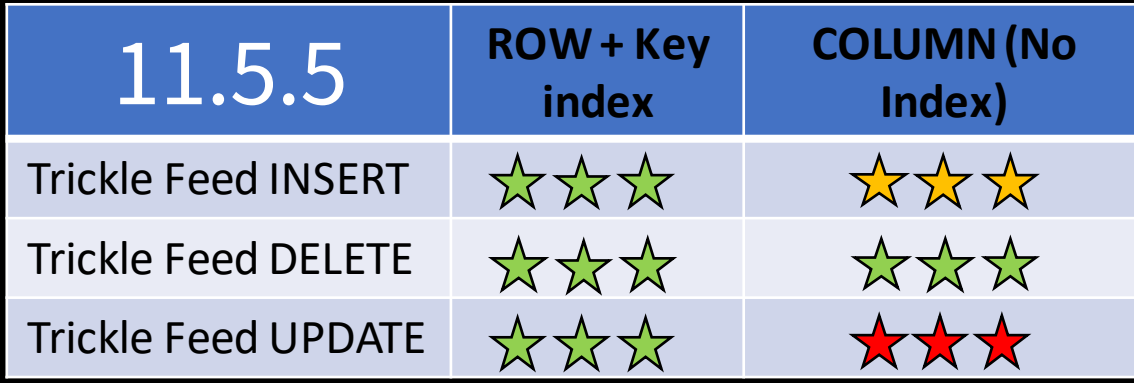

- To enable Trickle Feed in Db2 11.5.6
	- db2set DB2\_COL\_INSERT\_GROUPS=YES
	- Changes structures on disk so no fallback
- If you are OK with no version fallback you could benefit from better compression with the following

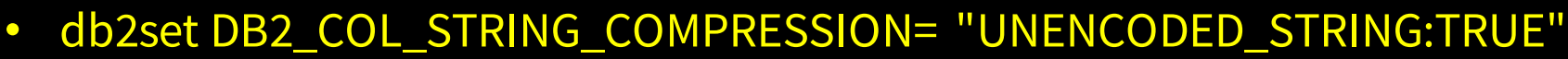

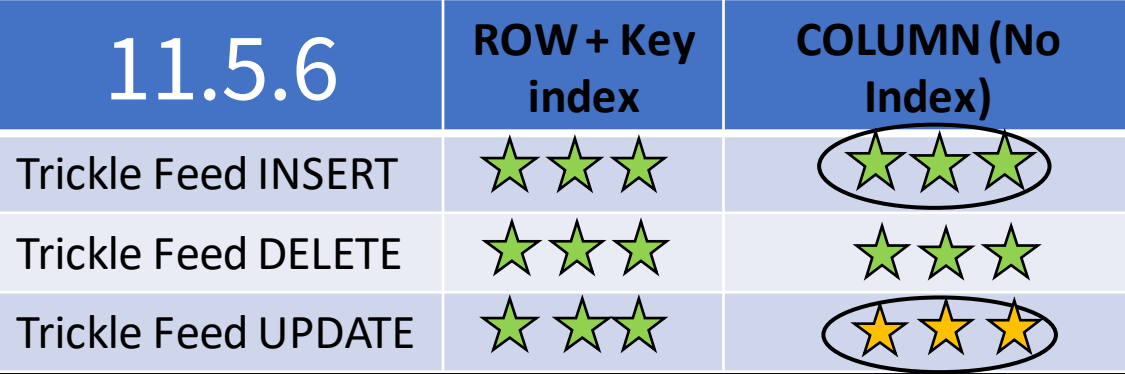

## INSERT – Clustering Recommendations

- Appropriate columns to cluster on
	- Highly filtering local or join predicate columns
	- Datetime columns often used in predicates are ideal if these columns are loaded in datetime order
- How best to cluster
	- Small INSERTs < 1 M rows : INSERT …. SELECT ….. ORDER BY C1, C2
	- Large INSERTs need to split into ranges of the leading clustering column

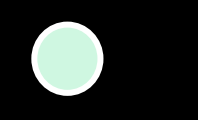

## DELETE

 $\frac{1}{1}$ 

# DELETE Optimizations

- Delete is parallelized in a column engine
- Deletes on Column oriented tables generally involve less I/O
- Compact logging compared to row-oriented tables
	- Orders of magnitude less I/O than row-oriented tables
- Single Row DELETE uses a fully qualified unique index if present
	- Multiple rows do not use indexes

# DELETE Space Usage

- With logical deletion data pages are not modified on delete
- Space for the row is consumed until space reclaim is performed via
	- Automatic table maintenance (Enabled with DB2\_WORKLOAD=ANALYTICS)
	- Manual invocation
		- REORG TABLE … RECLAIM EXTENTS
		- ALTER TABLESPACE … REDUCE
- Extents are only reclaimed if they have been fully deleted

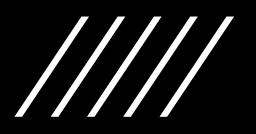

# TRUNCATE v/s DELETE v/s DROP/CREATE

- DROP TABLE / CREATE TABLE is common
	- Typical scenario and avoids keeping unused tables around
	- Dictionaries need to be re-built
- DELETE
	- There is an extra step to mark the rows as deleted.
	- Auto Table maintenance or REORG needs to be done to free extents
	- Dictionaries are not rebuilt when new data is loaded
- TRUNCATE
	- Similar to DELETE, all rows with more control to release or re-use storage
	- Recommend using the IMMEDIATE option and as the first statement in the transaction for ETL temporary tables where ROLLBACK is not required.

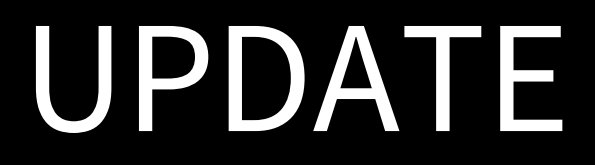

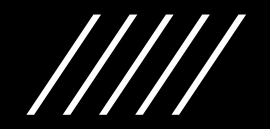

# UPDATE processing

- UPDATE processing is decomposed to DELETE + INSERT
- Tables easily get un-clustered with UPDATE
- Less logging than Row tables (No Before + After images )
- The effect of Indexes
	- Optimized single row updates with a fully qualified unique index
	- Some parallelism is lost since updates to the index are serialized
	- Indexes are updated with UPDATE even with no change in the key value

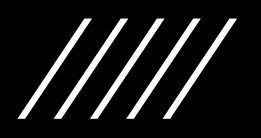

## UPDATE Optimization Tip 1 (Hack  $\odot$ )

### • UPDATE T1 SET C2 = 5

- Recall UPDATE → DELETE + INSERT
- The decomposed UPDATE needs to read all the columns to do the INSERT
- This may be done using random I/O when processing each row

### • TIP :

- UPDATE T1 SET  $C2 = 5$ ,  $C3 = C3$ ,  $C4 = C4$
- Redundant SET clause for C3, C4 and C5 reads the column pages sequentially

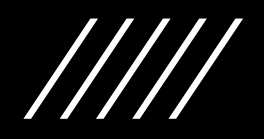

## UPDATE Optimization Tip 2

• Assume C1 is the distribution column

- UPDATE T1 SET **C1 = ?,** C2 = CURRENT DATE WHERE **C1 = ?**
- Performance TIP :
	- If C1 is set to the same parameter value as used in the WHERE clause, remove  $C1 = ?$  In the SET clause
	- $\cdot$  UPDATE T1 SET  $\frac{C1 2}{2}$ , C2 = CURRENT DATE WHERE C1 = ?
	- Db2 does not know if the value will be changed and must take care of moving the row to a different database partition

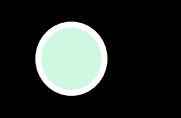

# MERGE

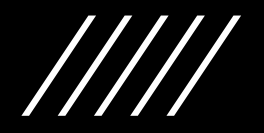

## Merge Recommendations

- Collocate the source table and the target table if possible
- Put a UNIQUE constraint on the source key (or GROUP BY & MAX) • This eliminates an OLAP function that needs a SORT to flag duplicate errors
- Minimize the TEMP size by specifying the DML that deals with most of the rows first.
- For MERGE parallelism, invoke each DML as separate statements

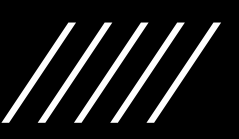

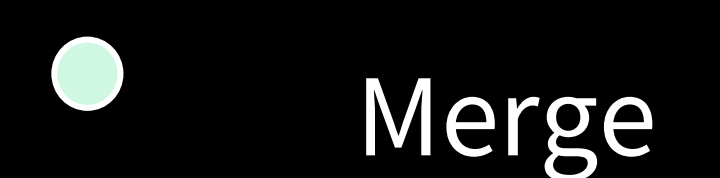

- Collocate the Source and Target if possible
- Avoid a SORT by defining a Unique source key
- One way to avoid the TEMP is if INSERT and UPDATE are done separately

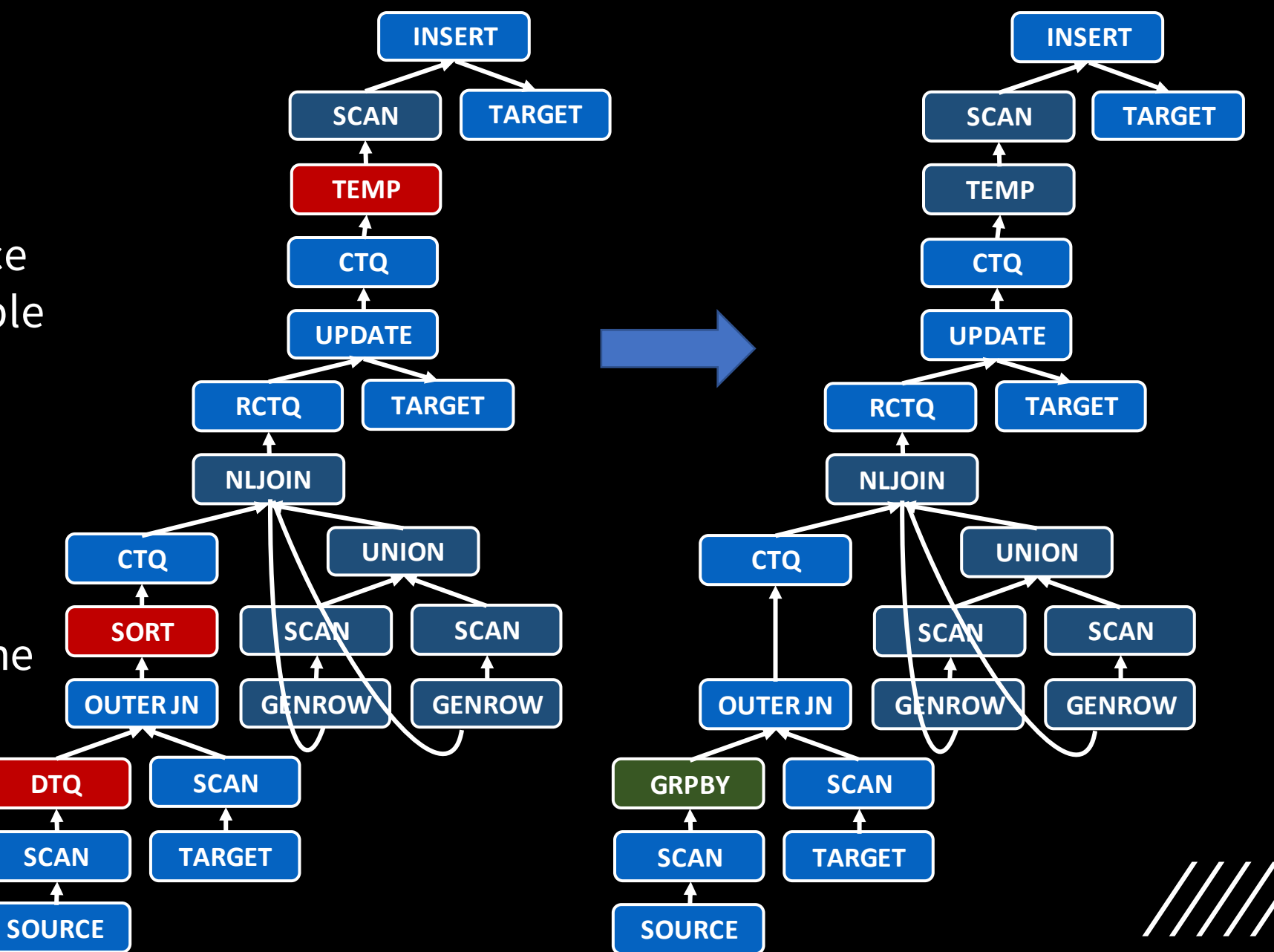

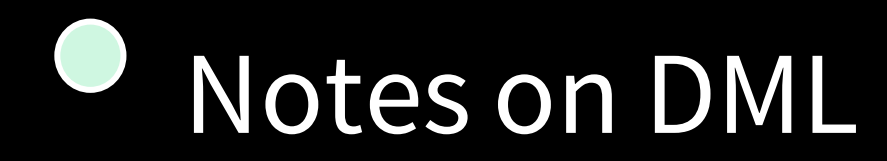

- INSERT is faster than LOAD
- A single row UPDATE or DELETE uses a fully qualified unique index • Multi-row UPDATE or DELETE does not exploit the index
- Indexes currently limit INSERT, UPDATE or DELETE parallelism

$$
/\!/ \!/ \!/
$$

# Performance Objects

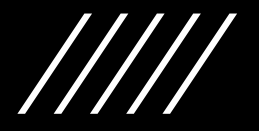

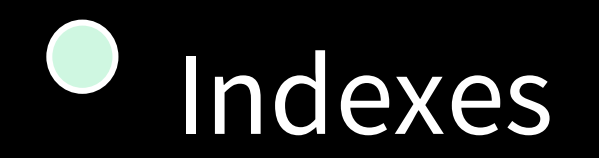

- For the most part the synopsis table is very effective with a table that is well clustered on common predicate columns
- Indexes may be considered for
	- Enforcing uniqueness
	- Single row UPDATE and DELETE
	- Queries that have highly filtering predicates ( $\leq 1\%$  of the table)

## Replicated Tables (1/2)

- Benefits
	- Avoids traffic between database partitions
	- Reduces the number of agents required to process the query
- Only user maintained replicated tables (no system maintenance support).
	- Ideal if the data does not change during query workload and the user can maintain the replicated tables during ETL
- Ideal candidates to consider replicated tables
	- Small dimension tables
	- A vertical subset of the commonly referenced columns in medium dimension tables

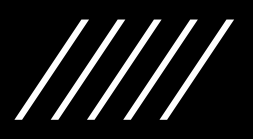

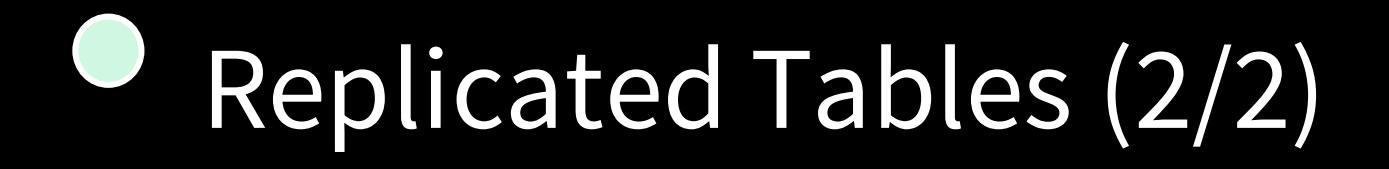

### • Creating a replicated table SCH.T1\_REPL of base table SCH.T1

CREATE TABLE SCH.T1\_REPL AS (SELECT \* FROM SCH.T1) DATA INITIALLY DEFERRED REFRESH DEFERRED MAINTAINED BY USER **REPLICATED** IN USERSPACE1;

SET INTEGRITY FOR SCH.T1\_REPL ALL IMMEDIATE UNCHECKED;

INSERT INTO SCH.T1\_REPL (SELECT \* FROM SCH.T1);

RUNSTATS ON TABLE SCH.T1\_REPL WITH DISTRIBUTION ON ALL COLUMNS AND INDEXES ALL SET PROFILE;

• To exploit the replicated table, set these when queries are run

SET CURRENT REFRESH AGE ANY; SET CURRENT MAINTAINED TABLE TYPES FOR OPTIMIZATION USER;

### Materialized Query Tables (1/2)

### • Benefits

- Exploits pre-computed portions of a query for improved query performance
- Only user-maintained MQTs are supported
	- No "immediate" or "deferred" system maintenance support.
	- Ideal if the data does not change during query workload and the user can maintain the MQTs during ETL
- Ideal candidate MQTs
	- Common expensive joins with relatively small results
	- Aggregations over just the fact table grouping on subsets of the foreign keys

### Materialized Query Tables (2/2)

• Creating a replicated table SCH.T1\_REPL of table SCH.T1

CREATE TABLE SCH.MQT\_YEAR AS SELECT COUNTRY\_KEY, ORGANIZATION\_KEY, SUM(CURRENT\_YEAR\_REV) AS SUM\_CY\_REV, SUM(CURRENT\_YEAR\_COST) AS SUM\_CY\_COST | FROM SCH.REVENUE COST PERIOD GROUP BY COUNTRY\_KEY, ORGANIZATION\_KEY ) DATA INITIALLY DEFERRED REFRESH DEFERRED MAINTAINED BY USER DISTRBUTE BY (COUNTRY\_KEY,ORGANIZATION\_KEY) ORGANIZE BY COLUMN IN USERSPACE1;

SET INTEGRITY FOR SCH.MQT\_YEAR ALL IMMEDIATE UNCHECKED;

INSERT INTO SCH.MQT\_YEAR ( SELECT COUNTRY\_KEY, ORGANIZATION\_KEY, SUM(CURRENT\_YEAR\_REV) AS SUM\_CY\_REV, SUM(CURRENT\_YEAR\_COST) AS SUM\_CY\_COST FROM SCH.REVENUE COST PERIOD GROUP BY COUNTRY\_KEY, ORGANIZATION\_KEY );

RUNSTATS ON TABLE SCH.MQT\_YEAR WITH DISTRIBUTION ON ALL COLUMNS;

• To use the MQT, set the following when the queries are run

SET CURRENT REFRESH AGE ANY; SET CURRENT MAINTAINED TABLE TYPES FOR OPTIMIZATION USER;

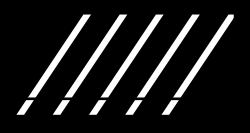

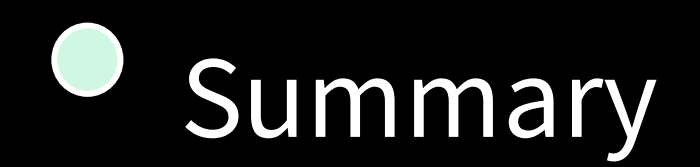

- Various recommendations given to improve DML performance
- Trickle feed INSERT performance is significantly improved in Db2 11.5.6
	- Consider enabling this feature if version fallback is not an option
- If appropriate, consider User Maintained Replicated Tables and MQTs as part of the ETL to improve query workload performance

Speaker: Calisto Zuzarte Company: IBM Email Address: calisto@ca.ibm.com

Please fill out your session evaluation!

**FECHNOLOG DEZ-Users Group** 

 $\mathbf{Q}$